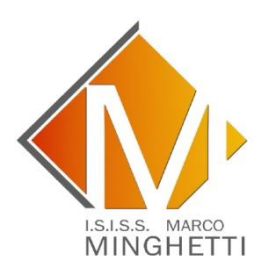

**TECNICO ECONOMICO** Amministrazione Finanza e Marketing - Relazioni Internazionali per il Marketing - Sistemi Informativi Aziendali - Turismo

**LICEO ARTISTICO** Grafico - Audiovisivo e Multimediale – Design

**PROFESSIONALE** Servizi Culturali e dello Spettacolo

## **CERTIFICAZIONE ICDL (ex ECDL)**

Patente Europea del computer

Circ. n. 208

Legnago, 21 Dicembre 2023 Agli Alunni interessati Ai Docenti Ad eventuali "esterni"

Oggetto: Sessione Esami ICDL

Si comunicano le date delle prossime sessioni d'esame ICDL:

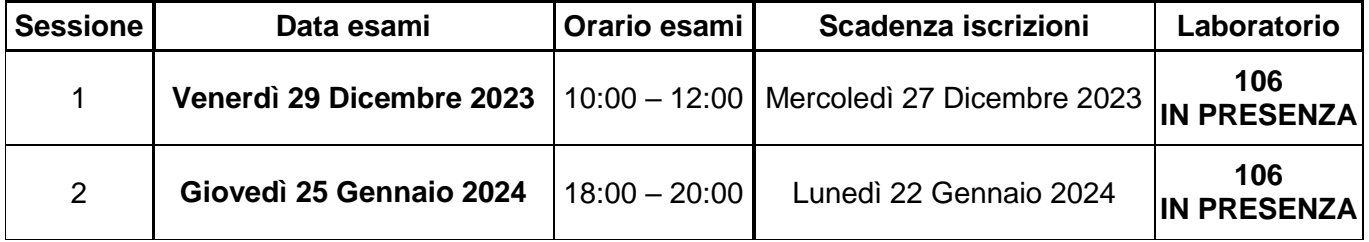

Sarà necessario presentarsi con un DOCUMENTO D'IDENTITA'. **La sessione d'esame sarà attivata al raggiungimento di un minimo di 4 esami**.

Si prega di mandare la Domanda di partecipazione all'esame e copia del bonifico ad **entrambi** gli indirizzi mail [vris003003@istruzione.it](mailto:vris003003@istruzione.it) e [michele.comparin@minghetti.edu.it](mailto:michele.comparin@minghetti.edu.it) indicando anche il proprio numero di cellulare per avere la possibilità di comunicare più "velocemente".

Il Referente ECDL Prof. Michele Comparin

La Dirigente Scolastica Prof.ssa Cristina Ferrazza Firma autografa omessa ai sensi dell'art. 3 del D.lgs n. 39/1993

Da inserire nel sito

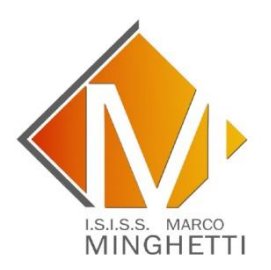

**TECNICO ECONOMICO** Amministrazione Finanza e Marketing - Relazioni Internazionali per il Marketing - Sistemi Informativi Aziendali - Turismo

**LICEO ARTISTICO** Grafico - Audiovisivo e Multimediale – Design

**PROFESSIONALE** Servizi Culturali e dello Spettacolo

## CERTIFICAZIONE ICDL (ex ECDL) SCHEDA - Skills card

Per poter sostenere gli esami per conseguire la certificazione occorre:

1- Compilare in stampatello SC 04 - Domanda di certificazione ICDL Full Standard da scaricare dal sito o chiederla in segreteria (aggiungere la classe se interno)

2- Effettuare versamento alla scuola di **60 € (interni), 90 € (esterni),** per acquistare la Skills card, tramite bonifico bancario sul seguente **IBAN: IT 45 Q 01030 59541 00000 1257817**  con causale **ICDL SKILLS CARD,** 

La Skills Card è il libretto d'iscrizione all'ICDL e serve per l'accesso alle sessioni degli esami e loro registrazione che avverrà automaticamente online.

**3- Vanno inviati via mail (**[vris003003@istruzione.it](mailto:vris003003@istruzione.it) e [michele.comparin@minghetti.edu.it](mailto:michele.comparin@minghetti.edu.it)**):**

- a. Copia versamento Bonifico Bancario
- b. Modello SC 04 Domanda di Certificazione ICDL Full Standard

## **Attenzione**

L'iscrizione sarà ritenuta valida alla consegna della ricevuta Bonifico Bancario e della domanda debitamente compilata agli indirizzi mail sopra indicati.

Dopo l'iscrizione:

- Verrà rilasciato il codice della SKILLS CARD personale nella quale verranno registrati automaticamente online tutti gli esami superati.

Per accedere alla propria SKILLS CARD occorre:

- Aprire il sito [www.nuovaecdl.it/](http://www.nuovaecdl.it/)
- Cliccare linea diretta col candidato
- Registrarsi inserendo il codice della Skills Card, i dati anagrafici e la propria password

Usando codice e password si potrà poi controllare la propria situazione esami

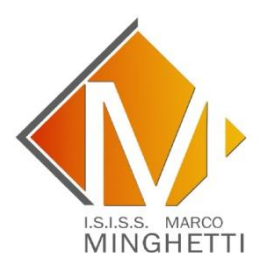

**TECNICO ECONOMICO** Amministrazione Finanza e Marketing - Relazioni Internazionali per il Marketing - Sistemi Informativi Aziendali - Turismo

**LICEO ARTISTICO** Grafico - Audiovisivo e Multimediale – Design

**PROFESSIONALE** Servizi Culturali e dello Spettacolo

## CERTIFICAZIONE ICDL (ex ECDL) SCHEDA - ISCRIZIONE ALL'ESAME

Per poter sostenere gli esami occorre:

1- **Effettuare** versamento alla scuola **20** € **(interni) 25** € **(esterni)** per acquistare un esame, tramite bonifico bancario sul seguente IBAN: **I T4 5Q 01030 59541 00000 1257817** con causale: ICDL Modulo oppure ICDL Esame num. ad es. Modulo 1 o Esame .

E' possibile acquistare più esami, basta indicarne il numero nella casuale e adeguare l'importo; tali esami potranno essere sostenuti anche in sessioni successive a quella a cui ci si iscrive; l'importante è specificare, nella domanda di iscrizione, la data in cui è stato effettuato il bonifico;

2- **Compilare** la seguente scheda di iscrizione in modo completo e stampatello:

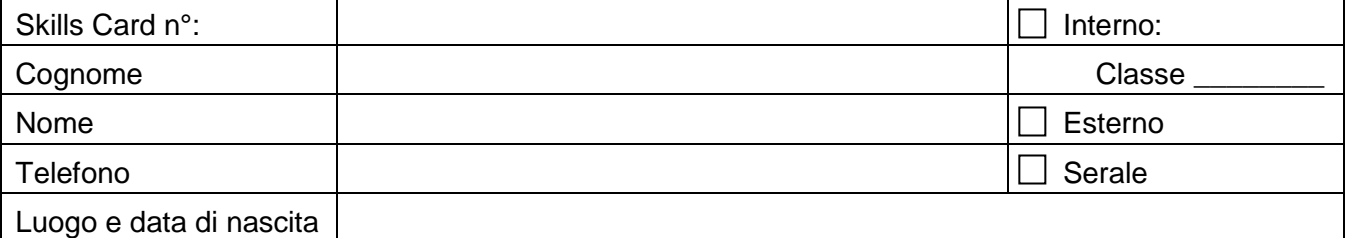

Per gli interni classe è obbligatoria • Il telefono è obbligatorio.

3- **Barrare** i moduli o esami indicando la **data** in cui si vogliono sostenere, secondo il calendario pubblicato e i moduli o esami indicati nel bonifico bancario:

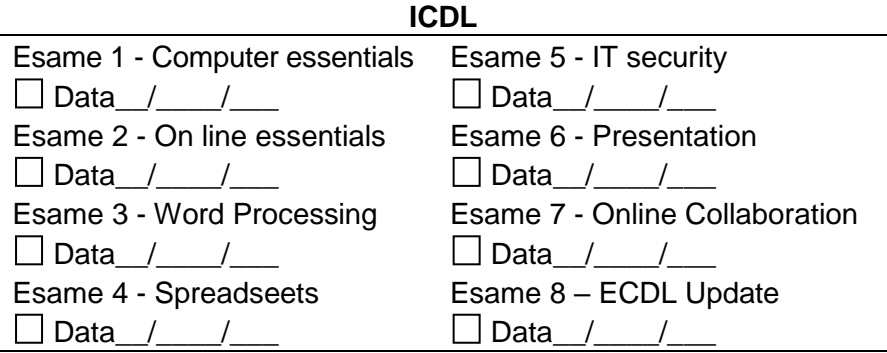

Data \_\_\_/\_\_\_\_/\_\_\_\_\_\_ \_\_\_\_\_\_\_\_\_\_\_\_\_\_\_\_\_\_\_\_\_\_\_\_\_\_\_\_\_\_\_\_\_\_\_\_\_\_\_\_\_

(firma di chi ha compilato la scheda)

Vanno consegnati al prof. Michele Comparin: - Questa scheda compilata e firmata - La ricevuta del versamento del bonifico bancario. L'iscrizione all'esame sarà valida alla consegna della ricevuta del bonifico bancario, il calendario delle sessioni d'esame verrà pubblicato tramite circolare sul sito della Scuola. Presentarsi all'esame con la carta d'identità.